## <span id="page-0-0"></span>Package: Rcpp (via r-universe)

July 25, 2024

Title Seamless R and C++ Integration

Version 1.0.13.1

Date 2024-07-24

Author Dirk Eddelbuettel, Romain Francois, JJ Allaire, Kevin Ushey, Qiang Kou, Nathan Russell, Inaki Ucar, Douglas Bates and John Chambers

Maintainer Dirk Eddelbuettel <edd@debian.org>

Description The 'Rcpp' package provides R functions as well as C++ classes which offer a seamless integration of R and C++. Many R data types and objects can be mapped back and forth to C++ equivalents which facilitates both writing of new code as well as easier integration of third-party libraries. Documentation about 'Rcpp' is provided by several vignettes included in this package, via the 'Rcpp Gallery' site at <<https://gallery.rcpp.org>>, the paper by Eddelbuettel and Francois (2011, [<doi:10.18637/jss.v040.i08>](https://doi.org/10.18637/jss.v040.i08)), the book by Eddelbuettel (2013, [<doi:10.1007/978-1-4614-6868-4>](https://doi.org/10.1007/978-1-4614-6868-4)) and the paper by Eddelbuettel and Balamuta (2018, [<doi:10.1080/00031305.2017.1375990>](https://doi.org/10.1080/00031305.2017.1375990)); see 'citation(``Rcpp'')' for details.

Imports methods, utils

**Suggests** tinytest, inline, rbenchmark, pkgKitten  $(>= 0.1.2)$ 

URL <https://www.rcpp.org>,

<https://dirk.eddelbuettel.com/code/rcpp.html>,

<https://github.com/RcppCore/Rcpp>

License GPL  $(>= 2)$ 

BugReports <https://github.com/RcppCore/Rcpp/issues>

MailingList rcpp-devel@lists.r-forge.r-project.org

RoxygenNote 6.1.1

Encoding UTF-8

2 Contents

Repository https://fastverse.r-universe.dev RemoteUrl https://github.com/RcppCore/Rcpp RemoteRef HEAD RemoteSha d9b543154d08f973093a5a2784b8a3ccbf1fbba7

## **Contents**

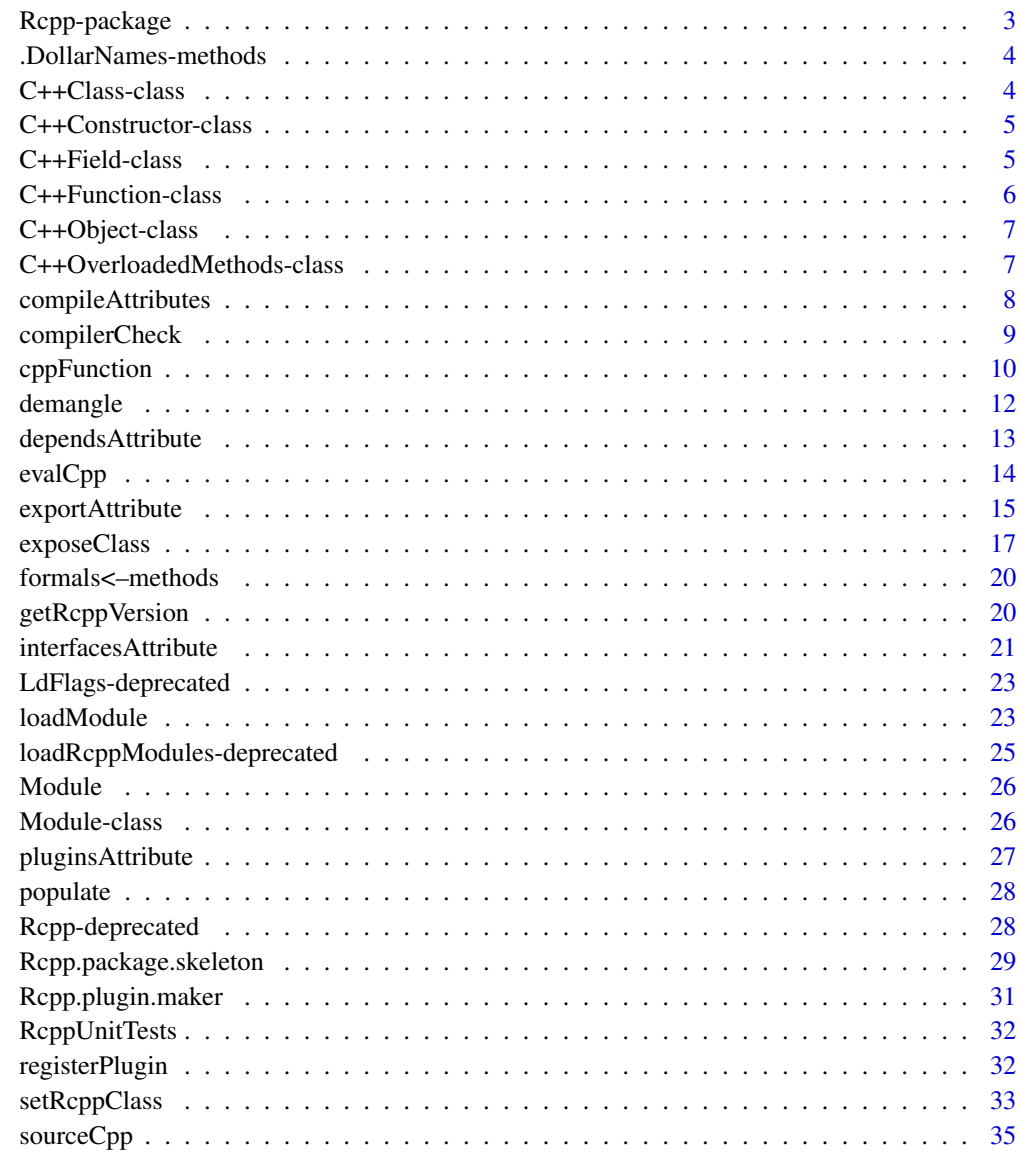

**Index** [38](#page-37-0)

<span id="page-2-0"></span>The **Rcpp** package provides  $C++$  classes that greatly facilitate interfacing C or  $C++$  code in R packages using the .Call interface provided by R.

#### Introduction

Rcpp provides C++ classes to facilitate manipulation of a large number of R data structures : vectors, functions, environments, ...

The "Rcpp-introduction" vignette gives an introduction on the package

## Usage for package building

The "Rcpp-package" vignette documents how to use Rcpp in client packages.

#### **History**

The initial versions of Rcpp were written by Dominick Samperi during 2005 and 2006.

Dirk Eddelbuettel made some additions, and became maintainer in 2008.

Dirk Eddelbuettel and Romain Francois have been extending Rcpp since 2009.

#### Author(s)

Dirk Eddelbuettel and Romain Francois

#### References

Dirk Eddelbuettel and Romain Francois (2011). Rcpp: Seamless R and C++ Integration. *Journal of Statistical Software*, 40(8), 1-18, [doi:10.18637/jss.v040.i08.](https://doi.org/10.18637/jss.v040.i08) Also available as vignette("Rcpp-introduction").

Eddelbuettel, Dirk (2013) Seamless R and C++ Integration with Rcpp. Springer, New York. ISBN 978-1-4614-6867-7.

## See Also

Development for Rcpp can be followed via the GitHub repository at [https://github.com/RcppCor](https://github.com/RcppCore/Rcpp)e/ [Rcpp](https://github.com/RcppCore/Rcpp).

Extensive examples with full documentation are available at <https://gallery.rcpp.org>.

#### Examples

```
## Not run:
# introduction to Rcpp
vignette("Rcpp-introduction")
# information on how to build a package that uses Rcpp
vignette("Rcpp-package")
## End(Not run)
```
.DollarNames-methods *completion*

## Description

completion

## Methods

```
signature(x = "ANY")signature(x = "C++Object") completes fields and methods of C++ objects
signature(x = "Module") completes functions and classes of modules
```
<span id="page-3-1"></span>C++Class-class *Reflection information for an internal c++ class*

## Description

Information about an internal c++ class.

## Objects from the Class

Objects are usually extracted from a [Module](#page-25-1) using the dollar extractor.

#### **Slots**

.Data: mangled name of the class pointer: external pointer to the internal infomation module: external pointer to the module fields: list of [C++Field](#page-4-1) objects constructors: list of [C++Constructor](#page-4-2) objects methods: list of [C++OverloadedMethods](#page-6-1) objects generator the generator object for the class

<span id="page-3-0"></span>

<span id="page-4-0"></span>docstring description of the class typeid unmangled typeid of the class enums enums of the class parents names of the parent classes of this class

## Methods

show signature(object = "C++Class"): prints the class.  $$ signalure(object = "C++Class"): ...$ 

<span id="page-4-2"></span>C++Constructor-class *Class "C++Constructor"*

#### Description

Representation of a C++ constructor

### **Extends**

Class ["envRefClass"](#page-0-0), directly. Class [".environment"](#page-0-0), by class "envRefClass", distance 2. Class ["refClass"](#page-0-0), by class "envRefClass", distance 2. Class ["environment"](#page-0-0), by class "envRefClass", distance 3, with explicit coerce. Class "ref0bject", by class "envRefClass", distance 3.

### Fields

pointer: pointer to the internal structure that represent the constructor

class\_pointer: pointer to the internal structure that represent the associated  $C++$  class

nargs: Number of arguments the constructor expects

signature: C++ signature of the constructor

docstring: Short description of the constructor

<span id="page-4-1"></span>C++Field-class *Class "C++Field"*

## **Description**

Metadata associated with a field of a class exposed through Rcpp modules

#### Fields

pointer: external pointer to the internal (C++) object that represents fields cpp\_class: (demangled) name of the C++ class of the field read\_only: Is this field read only class\_pointer: external pointer to the class this field is from.

## <span id="page-5-0"></span>Methods

No methods defined with class "C++Field" in the signature.

## See Also

The fields slot of the [C++Class](#page-3-1) class is a list of C++Field objects

## Examples

showClass("C++Field")

C++Function-class *Class "C++Function"*

## Description

Internal C++ function

## Objects from the Class

Objects can be created by the Rcpp::InternalFunction class from the Rcpp library

## Slots

.Data: R function that calls back to the internal function

pointer: External pointer to a C++ object poiting to the function

docstring: Short documentation for the function

signature: C++ signature

## Extends

Class ["function"](#page-0-0), from data part. Class ["OptionalFunction"](#page-0-0), by class "function", distance 2. Class ["PossibleMethod"](#page-0-0), by class "function", distance 2.

#### Methods

show signature(object = "C++Function"): print the object

## Examples

showClass("C++Function")

<span id="page-6-0"></span>C++Object-class *c++ internal objects*

## Description

C++ internal objects instanciated from a class exposed in an Rcpp module

## Objects from the Class

This is a virtual class. Actual C++ classes are subclasses.

## Methods

```
$ signature(x = "C++Object"): invokes a method on the object, or retrieves the value of a prop-
     erty
```
\$<- signature( $x =$  "C++Object"): set the value of a property

show signature(object =  $C++0$ bject"): print the object

<span id="page-6-1"></span>C++OverloadedMethods-class

*Class "C++OverloadedMethods"*

## Description

Set of C++ methods

## Extends

Class ["envRefClass"](#page-0-0), directly. Class [".environment"](#page-0-0), by class "envRefClass", distance 2. Class ["refClass"](#page-0-0), by class "envRefClass", distance 2. Class ["environment"](#page-0-0), by class "envRefClass", distance 3, with explicit coerce. Class ["refObject"](#page-0-0), by class "envRefClass", distance 3.

### Fields

- pointer: Object of class externalptr pointer to the internal structure that represents the set of methods
- class\_pointer: Object of class externalptr pointer to the internal structure that models the related class

<span id="page-7-1"></span><span id="page-7-0"></span>compileAttributes *Compile Rcpp Attributes for a Package*

#### Description

Scan the source files within a package for attributes and generate code as required. Generates the bindings required to call  $C++$  functions from R for functions adorned with the Rcpp::export attribute.

#### Usage

```
compileAttributes(pkgdir = ".", verbose = getOption("verbose"))
```
#### Arguments

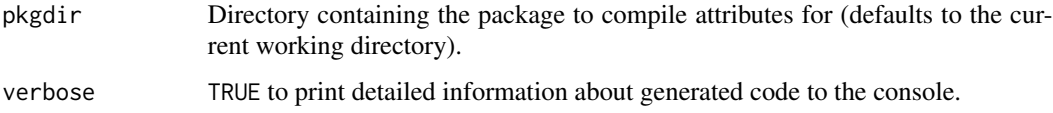

#### Details

The source files in the package directory given by pkgdir are scanned for attributes and code is generated as required based on the attributes.

For C++ functions adorned with the Rcpp:: export attribute, the C++ and R source code required to bind to the function from R is generated and added (respectively) to src/RcppExports.cpp or R/RcppExports.R. Both of these files are automatically generated from *scratch* each time compiledAttributes is run.

In order to access the declarations for custom  $\mathsf{Rcpp}$ : : as and  $\mathsf{Rcpp}$ : :wrap handlers the compileAttributes function will also call any [inline plugins](#page-0-0) available for packages listed in the LinkingTo field of the DESCRIPTION file.

## Value

Returns (invisibly) a character vector with the paths to any files that were updated as a result of the call.

#### Note

The compileAttributes function deals only with exporting C++ functions to R. If you want the functions to additionally be publicly available from your package's namespace another step may be required. Specifically, if your package NAMESPACE file does not use a pattern to export functions then you should add an explicit entry to NAMESPACE for each R function you want publicly available.

In addition to exporting R bindings for C++ functions, the compileAttributes function can also generate a direct  $C++$  interface to the functions using the  $Rep:$ : interfaces attribute.

## <span id="page-8-0"></span>compilerCheck 9

## See Also

[Rcpp::export](#page-14-1), [Rcpp::interfaces](#page-20-1)

#### Examples

## Not run:

# Compile attributes for package in the current working dir compileAttributes()

## End(Not run)

compilerCheck *Check for Minimal (g++) Compiler Version*

## Description

Helper function to establish minimal compiler versions, currently limited only to  $g$ ++ which (particularly for older RHEL/CentOS releases) is too far behind current C++11 standards required for some packages.

#### Usage

compilerCheck(minVersion = package\_version("4.6.0"))

#### Arguments

minVersion An object of type package\_version, with a default of version 4.6.0

#### Details

This function looks up  $g++$  (as well as optional values in the CXX and CXX1X environment variables) in the PATH. For all values found, the output of  $g++ -v$  is analyzed for the version string, which is then compared to the given minimal version.

#### Value

A boolean value is returned, indicating if the minimal version is being met

#### Author(s)

Dirk Eddelbuettel

<span id="page-9-1"></span><span id="page-9-0"></span>

Dynamically define an R function with C++ source code. Compiles and links a shared library with bindings to the C++ function then defines an R function that uses .Call to invoke the library.

#### Usage

```
cppFunction(code, depends = character(), plays = character(), includes = character(),env = parent.frame(), rebuild = FALSE, cacheDir = getOption("rcpp.cache.dir",
        tempdir()), showOutput = verbose, verbose = getOption("verbose"), echo = TRUE)
```
#### Arguments

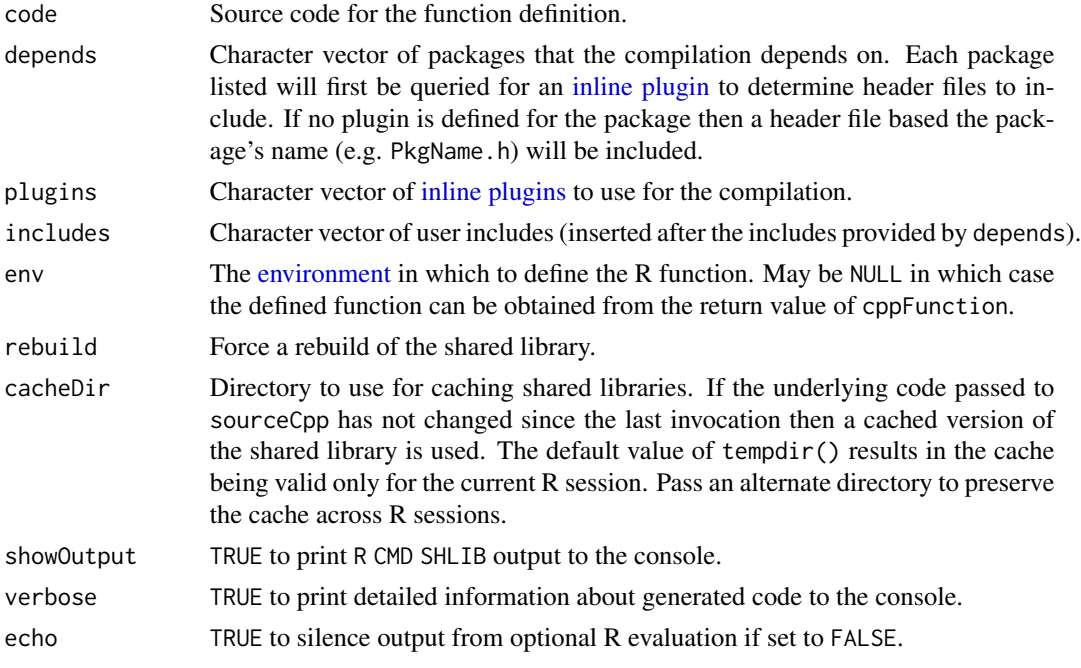

#### Details

Functions defined using cppFunction must have return types that are compatible with Rcpp::wrap and parameter types that are compatible with Rcpp::as.

The shared library will not be rebuilt if the underlying code has not changed since the last compilation.

## Value

An R function that uses .Call to invoke the underlying C++ function.

## <span id="page-10-0"></span>cppFunction 11

## Note

You can also define R functions with C++ implementations using the [sourceCpp](#page-34-1) function, which allows you to separate the C++ code into it's own source file. For many use cases this is an easier and more maintainable approach.

#### See Also

[sourceCpp](#page-34-1), [evalCpp](#page-13-1)

#### Examples

```
## Not run:
cppFunction(
    'int fibonacci(const int x) {
       if (x == 0) return(0);
       if (x == 1) return(1);
       return (fibonacci(x - 1)) + fibonacci(x - 2);
   }')
cppFunction(depends = "RcppArmadillo",
    'List fastLm(NumericVector yr, NumericMatrix Xr) {
       int n = xr.nrow(), k = Xr.ncol();
       arma::mat X(Xr.begin(), n, k, false);
       arma::colvec y(yr.begin(), yr.size(), false);
       arma::colvec coef = arma::solve(X, y);arma::colvec resid = y - X*coef;
       double sig2 = arma::as_scalar(arma::trans(resid)*resid/(n-k) );
       arma::colvec stderrest = arma::sqrt(
           sig2 * arma::diagvec(arma::inv(arma::trans(X)*X)));
       return List::create(Named("coefficients") = coef,
           Named("stderr") = stderrest
       );
   }')
cppFunction(plugins=c("cpp11"), '
    int useCpp11() {
       auto x = 10;
       return x;
   }')
```
## End(Not run)

<span id="page-11-0"></span>

demangle gives the demangled type, sizeof its size (in bytes).

## Usage

```
demangle(type = "int", \ldots)
sizeof(type = "int", ...)
```
## Arguments

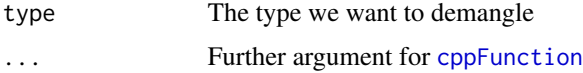

## Details

The following function is compiled and invoked:

```
SEXP demangle_this_type(){
    typedef
    return wrap( DEMANGLE(type) ) ;
}
SEXP sizeof_this_type(){
    typedef
    return wrap( sizeof(type) ) ;
}
```
DEMANGLE is a macro in 'Rcpp' that does the work.

## Value

The demangled type, as a string.

## Note

We only know how to demangle with gcc. If you know how to demangle types with your compiler, let us know.

## Author(s)

Romain Francois <romain@r-enthusiasts.com>

## <span id="page-12-0"></span>dependsAttribute 13

#### References

See this [chapter](http://gcc.gnu.org/onlinedocs/libstdc++/manual/ext_demangling.html) from the GNU C++ library manual.

#### See Also

[cppFunction](#page-9-1) is used to compile the function demangle creates.

## Examples

```
## Not run:
    demangle( "int64_t" )
    demangle( "uint64_t" )
    demangle( "NumericVector" )
    demangle( "std::map<std::string,double>" )
    sizeof( "long" )
    sizeof( "long long" )
```
## End(Not run)

<span id="page-12-1"></span>dependsAttribute *Rcpp::depends Attribute*

#### **Description**

The  $Rcpp$ : depends attribute is added to a  $C++$  source file to indicate that it has a compilation dependency on one or more other packages. For example:

// [[Rcpp::depends(RcppArmadillo)]]

#### **Arguments**

... Packages which the source file depends on for compilation

#### Details

The Rcpp::depends attribute is used by the implementation of the [sourceCpp](#page-34-1) function to correctly setup the build environment for R CMD SHLIB.

The include directories of the specified packages are added to the CLINK\_CPPFLAGS environment variable. In addition, if the referenced package provides an [inline plugin](#page-0-0) it is called to determine additional environment variables required to successfully build.

## Note

The Rcpp::depends attribute is specified using a syntax compatible with the new [generalized at](https://www.open-std.org/jtc1/sc22/wg21/docs/papers/2008/n2761.pdf)[tributes](https://www.open-std.org/jtc1/sc22/wg21/docs/papers/2008/n2761.pdf) feature of the C++11 standard. Note however that since this feature is not yet broadly supported by compilers it needs to be specified within a comment (see examples below).

#### See Also

[sourceCpp](#page-34-1)

## Examples

- ## Not run:
- // [[Rcpp::depends(RcppArmadillo)]]
- // [[Rcpp::depends(Matrix, RcppGSL)]]
- ## End(Not run)

### <span id="page-13-1"></span>evalCpp *Evaluate a C++ Expression*

## Description

Evaluates a C++ expression. This creates a C++ function using [cppFunction](#page-9-1) and calls it to get the result.

#### Usage

```
evalCpp(code, depends = character(), plugins = character(), includes = character(),
        rebuild = FALSE, cacheDir = getOption("rcpp.cache.dir", tempdir()),
        showOutput = verbose, verbose = getOption("verbose"))
areMacrosDefined(names, depends = character(), includes = character(),
```

```
rebuild = FALSE, showOutput = verbose,verbose = getOption("verbose"))
```
## Arguments

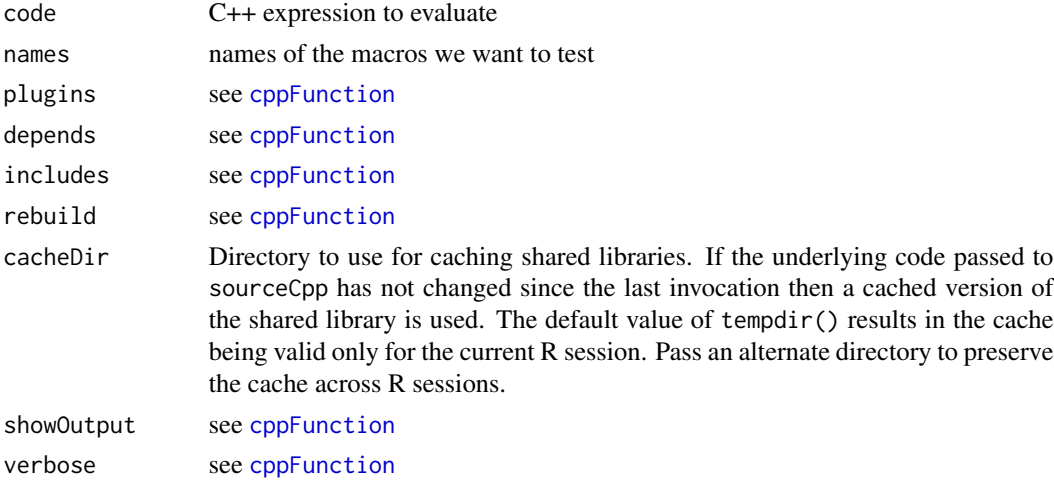

<span id="page-13-0"></span>

## <span id="page-14-0"></span>exportAttribute 15

## Value

The result of the evaluated C++ expression.

#### Note

The result type of the  $C++$  expression must be compatible with  $Rep: : w \rightarrow w$ .

#### See Also

[sourceCpp](#page-34-1), [cppFunction](#page-9-1)

#### Examples

## Not run:

```
evalCpp( "__cplusplus" )
evalCpp( "std::numeric_limits<double>::max()" )
```

```
areMacrosDefined( c("__cplusplus", "HAS_TR1" ) )
```
## End(Not run)

<span id="page-14-1"></span>exportAttribute *Rcpp::export Attribute*

## Description

The Rcpp::export attribute is added to a  $C++$  function definition to indicate that it should be made available as an R function. The [sourceCpp](#page-34-1) and [compileAttributes](#page-7-1) functions process the  $Rep: \mathsf{export}$  attribute by generating the code required to call the  $C++$  function from R.

#### Arguments

name Specify an alternate name for the generated R function (optional, defaults to the name of the C++ function if not specified).

## Details

Functions marked with the Rcpp::export attribute must meet several conditions to be correctly handled:

- 1. Be defined in the global namespace (i.e. not within a C++ namespace declaration).
- 2. Have a return type that is either void or compatible with Rcpp::wrap and parameter types that are compatible with Rcpp::as (see sections 3.1 and 3.2 of the *Rcpp-introduction* vignette for more details).

<span id="page-15-0"></span>3. Use fully qualified type names for the return value and all parameters. However, Rcpp types may appear without the namespace qualifier (i.e. DataFrame is okay as a type name but std::string must be specified fully).

If default argument values are provided in the C++ function definition then these defaults are also used for the exported R function. For example, the following C++ function:

```
DataFrame readData(
   CharacterVector file,
   CharacterVector exclude = CharacterVector::create(),
   bool fill = true)
```
Will be exported to R as:

function (file, exclude = character $(0)$ , fill = TRUE)

Note that C++ rules for default arguments still apply: they must occur consecutively at the end of the function signature and unlike R can't rely on the values of other arguments.

#### Note

When a C++ function has export bindings automatically generated by the [compileAttributes](#page-7-1) function, it can optionally also have a direct C++ interface generated using the [Rcpp::interfaces](#page-20-1) attribute.

o The Rcpp::export attribute is specified using a syntax compatible with the new [generalized](https://www.open-std.org/jtc1/sc22/wg21/docs/papers/2008/n2761.pdf) [attributes](https://www.open-std.org/jtc1/sc22/wg21/docs/papers/2008/n2761.pdf) feature of the C++11 standard. Note however that since this feature is not yet broadly supported by compilers it needs to be specified within a comment (see examples below).

#### See Also

[sourceCpp](#page-34-1) and [compileAttributes](#page-7-1)

#### Examples

```
## Not run:
#include <Rcpp.h>
using namespace Rcpp;
// [[Rcpp::export]]
int fibonacci(const int x) {
  if (x == 0) return(0);
   if (x == 1) return(1);
   return (fibonacci(x - 1)) + fibonacci(x - 2);
}
// [[Rcpp::export("convolveCpp")]]
```
## <span id="page-16-0"></span>exposeClass 17

```
NumericVector convolve(NumericVector a, NumericVector b) {
  int na = a.size(), nb = b.size();int nab = na + nb - 1;
  NumericVector xab(nab);
   for (int i = 0; i < na; i++)for (int j = 0; j < nb; j++)xab[i + j] += a[i] * b[j];return xab;
}
## End(Not run)
```
<span id="page-16-1"></span>

exposeClass *Create an Rcpp Module to Expose a C++ Class in R*

## Description

The arguments specify a C++ class and some combination of constructors, fields and methods to be shared with R by creating a corresponding reference class in R. The information needed in the call to exposeClass() is the simplest possible in order to create a  $C++$  module for the class; for example, fields and methods in this class need only be identified by their name. Inherited fields and methods can also be included, but more information is needed. The function writes a C++ source file, containing a module definition to expose the class to R, plus one line of R source to create the corresponding reference class.

#### Usage

```
exposeClass(class, constructors = , fields = , methods = , file = ,
   header = , module = , CppClass = class, readOnly = , rename = ,
   Rfile = TRUE)
```
#### Arguments

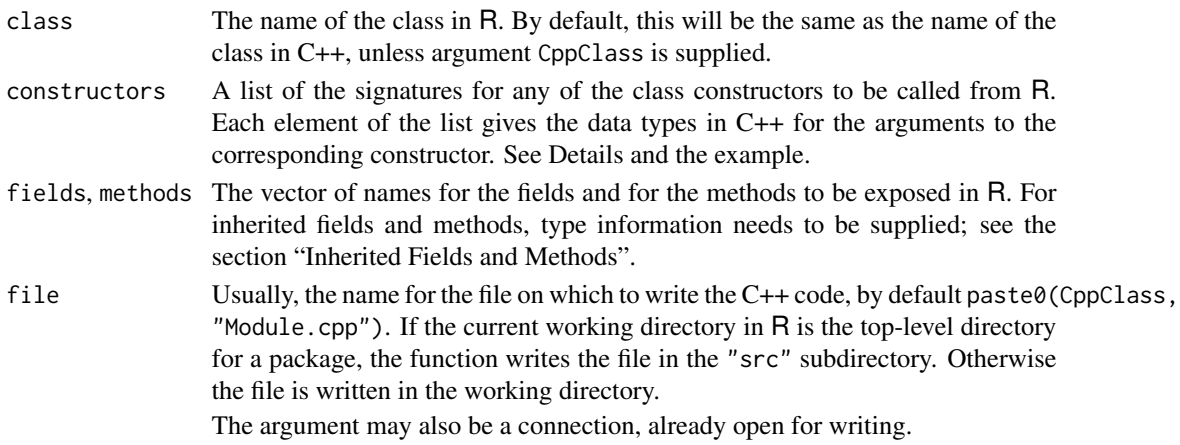

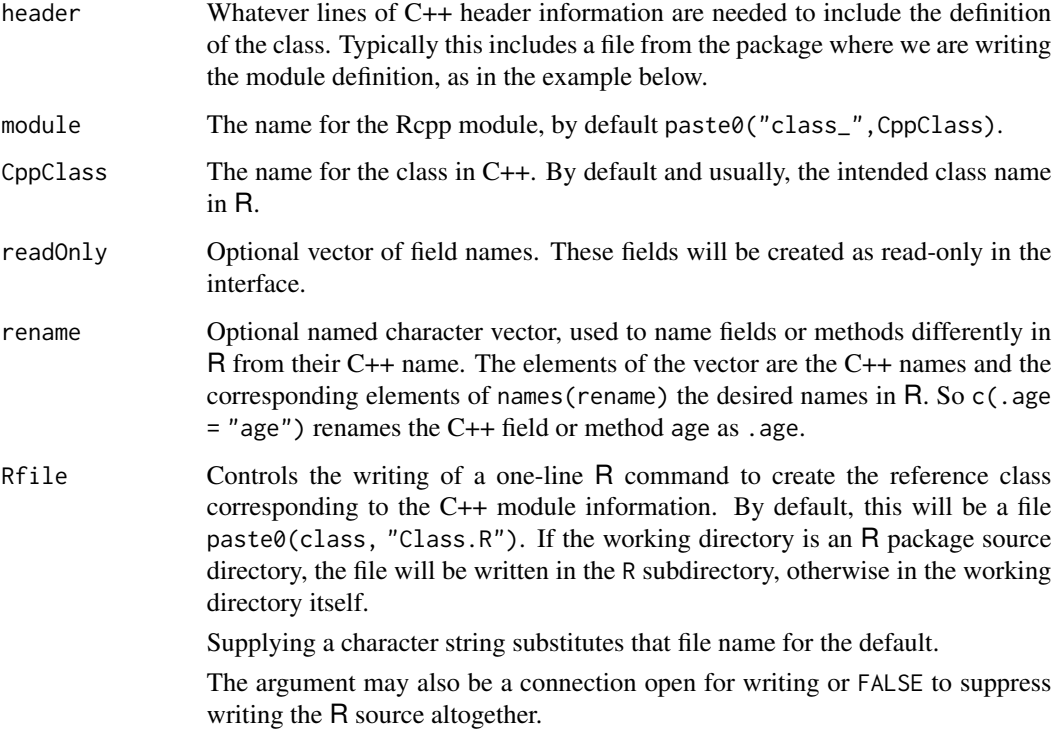

#### Details

The file created by the call to these functions only depends on the information in the  $C++$  class supplied. This file is intended to be part of the C++ source for an R package. The file only needs to modified when the information changes, either because the class has changed or because you want to expose different information to R. In that case you can either recall exposeClass() or edit the C++ file created.

The Rcpp Module mechanism has a number of other optional techniques, not covered by exposeClass(). These should be entered into the C++ file created. See the "rcpp-modules" vignette with the package for current possibilities.

For fields and methods specified directly in the C++ class, the fields and method arguments to exposeClass() are character vectors naming the corresponding members of the class. For module construction, the data types of directly specified fields and of the arguments for the methods are not needed.

For *inherited* fields or methods, data type information is needed. See the section "Inherited Fields and Methods".

For exposing class constructors, the module needs to know the signatures of the constructors to be exposed; each signature is a character vector of the corresponding C++ data types.

#### Value

Nothing, called for its side effect.

## <span id="page-18-0"></span>exposeClass 19

#### Inherited Fields and Methods

If the C++ class inherits from one or more other classes, the standard Rcpp Module mechanism can not be used to expose inherited fields or methods. An indirect mechanism is used, generating free functions in C++ to expose the inherited members in R.

This mechanism requires data type information in the call to exposeClass(). This is provided by naming the corresponding element of the fields or methods argument with the name of the member. The actual element of the fields argument is then the single data type of the field.

For the methods argument the argument will generally need to be a named list. The corresponding element of the list is the vector of data types for the return value and for the arguments, if any, to the method. For example, if C++ method foo() took a single argument of type NumericVector and returned a value of type long, the methods argument would be list(foo = c("long", "NumericVector")).

See the second example below.

#### Author(s)

John Chambers

#### See Also

[setRcppClass](#page-32-1), which must be called from some R source in the package.

#### Examples

```
## Not run:
### Given the following C++ class, defined in file PopBD.h,
### the call to exposeClass() shown below will write a file
### src/PopBDModule.cpp containing a corresponding module definition.
### class PopBD {
### public:
### PopBD(void);
### PopBD(NumericVector initBirth, NumericVector initDeath);
###
### std::vector<double> birth;
### std::vector<double> death;
### std::vector<int> lineage;
### std::vector<long> size;
### void evolve(int);
###
### };
### A file R/PopBDClass.R will be written containing the one line:
### PopBD <- setRcppClass("PopBD")
###
### The call below exposes the lineage and size fields, read-only,
### and the evolve() method.
exposeClass("PopBD",
     constructors =
       list("", c("NumericVector", "NumericVector")),
     fields = c("lineage", "size"),
```

```
header = '#include "PopBD.h"',
     readOnly = c("lineage", "size"))
### Example with inheritance: the class PopCount inherits from
### the previous class, and adds a method table(). It has the same
### constructors as the previous class.
### To expose the table() method, and the inherited evolve() method and size field:
exposeClass("PopCount",
     constructors =
       list("", c("NumericVector", "NumericVector")),
     fields = c(size = "std::vector<long>)</math>,methods = list("table", evolve = c("void", "int")),
     header = '#include "PopCount.h"',
     readOnly = "size")
## End(Not run)
```
formals<–methods *Set the formal arguments of a C++ function*

## Description

Set the formal arguments of a C++ function

## Methods

signature(fun = "C++Function") Set the formal arguments of a  $C++$  function

getRcppVersion *Export the Rcpp (API) Package Version*

#### Description

Helper function to report the package version of the R installation.

#### Usage

```
getRcppVersion(devel = FALSE)
```
#### Arguments

devel An logical value indicating if the development or release version number should be returned, default is release.

## <span id="page-20-0"></span>interfacesAttribute 21

## Details

While packageVersion(Rcpp) exports the version registers in DESCRIPTION, this version does get incremented more easily during development and can therefore be higher than the released version. The actual #define long used at the C++ level corresponds more to an 'API Version' which is now provided by this function, and use for example in the package skeleton generator.

## Value

A package\_version object with either the release or development version.

#### Author(s)

Dirk Eddelbuettel

## See Also

[packageVersion](#page-0-0), [Rcpp.package.skeleton](#page-28-1)

#### Examples

getRcppVersion()

<span id="page-20-1"></span>interfacesAttribute *Rcpp::interfaces Attribute*

#### Description

The  $Repp:$ : interfaces attribute is added to a  $C++$  source file to specify which languages to generate bindings for from exported functions. For example:

```
// [[Rcpp::interfaces(r, cpp)]]
```
#### Arguments

... Interfaces to generate for exported functions within the source file. Valid values are r and cpp, and more than one interface can be specified.

#### Details

The Rcpp::interfaces attribute is used to determine which bindings to generate for exported functions. The default behavior if no Rcpp::interfaces attribute is specified is to generate only an R interface.

When cpp bindings are requested code is generated as follows:

1. Bindings are generated into a header file located in the inst/include directory of the package using the naming convention *PackageName\_RcppExports.h*

<span id="page-21-0"></span>2. If not already present, an additional header file named *PackageName.h* is also generated which in turn includes the Rcpp exports header.

In the case that you already have a *PackageName.h* header for your package then you can manually add an include of the Rcpp exports header to it to make the exported functions available to users of your package.

- 3. The generated header file allows calling the exported C++ functions without any linking dependency on the package (this is based on using the R\_RegisterCCallable and R\_GetCCallable functions).
- 4. The exported functions are defined within a C++ namespace that matches the name of the package.

For example, an exported C++ function foo could be called from package MyPackage as follows:

```
// [[Rcpp::depends(MyPackage)]]
#include <MyPackage.h>
void foo() {
  MyPackage::bar();
}
```
The above example assumes that the sourceCpp function will be used to compile the code. If rather than that you are building a package then you don't need to include the Rcpp::depends attribute, but instead should add an entry for the referenced package in the Depends and LinkingTo fields of your package's DESCRIPTION file.

#### **Note**

If a file by the name of *PackageName.h* that wasn't generated by compileAttributes already exists in in the inst/include directory then it will not be overwritten (rather, an error will occur).

A static naming scheme for generated header files and namespaces is used to ensure consistent usage semantics for clients of exported cpp interfaces. Packages that wish to export more complex interfaces or additional C++ types are therefore typically better off not using this mechanism.

The Rcpp::interfaces attribute is specified using a syntax compatible with the new [generalized](https://www.open-std.org/jtc1/sc22/wg21/docs/papers/2008/n2761.pdf) [attributes](https://www.open-std.org/jtc1/sc22/wg21/docs/papers/2008/n2761.pdf) feature of the C++11 standard. Note however that since this feature is not yet broadly supported by compilers it needs to be specified within a comment (see examples below).

#### See Also

[compileAttributes](#page-7-1), [Rcpp::export](#page-14-1), [Rcpp::depends](#page-12-1)

#### Examples

```
## Not run:
```
- // [[Rcpp::interfaces(r, cpp)]]
- ## End(Not run)

<span id="page-22-2"></span><span id="page-22-0"></span>In Rcpp versions prior to release 0.10.1 of November 2013, LdFlags and RcppLdFlags were used to return the required flags and options for the system linker to link to the Rcpp user library. Since we no longer build or ship a user library, these functions now return an empty string. As of Rcpp release 0.12.19, these functions are now deprecated.

## Usage

LdFlags() RcppLdFlags()

## Value

An empty string.

#### Author(s)

Dirk Eddelbuettel and Romain Francois

## References

Dirk Eddelbuettel and Romain Francois (2011). Rcpp: Seamless R and C++ Integration. *Journal of Statistical Software*, 40(8), 1-18, [doi:10.18637/jss.v040.i08.](https://doi.org/10.18637/jss.v040.i08) Also available as vignette("Rcpp-introduction").

<span id="page-22-1"></span>

loadModule *Load an Rcpp Module into a Package*

## Description

One or more calls to loadModule will be included in the source code for a package to load modules and optionally expose objects from them. The actual extraction of the module takes place at load time.

#### Usage

```
loadModule(module, what = , loadNow, env =)
```
#### <span id="page-23-0"></span>**Arguments**

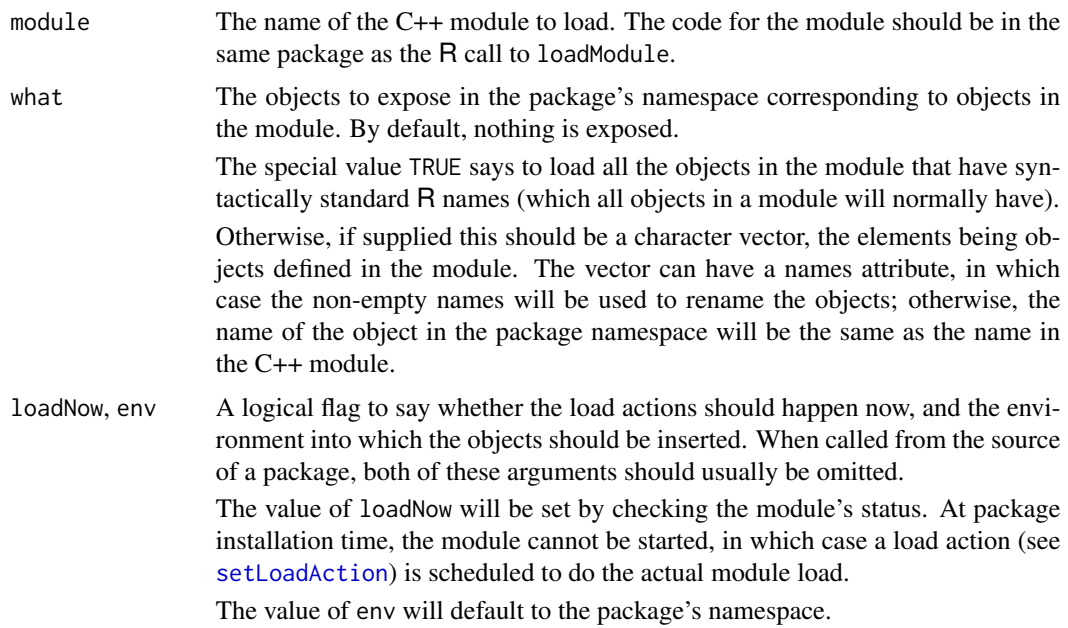

#### Details

If the purpose of loading the module is to define classes based on C++ classes, see [setRcppClass\(](#page-32-1)), which does the necessary module loading for you.

When the module can be started (at namespace load time), the function [Module\(](#page-25-2)) returns an environment with a description of the module's contents. Function loadModule() saves this as a metadata object in the package namespace. Therefore multiple calls to loadModule() are an efficient way to extract different objects from the module.

Requesting an object that does not exist in the module produces a warning.

Since assignments from the call cannot take place until namespace loading time, any computations using the objects must also be postponed until this time. Use load actions ([setLoadAction](#page-0-0)) and make sure that the load action is specified after the call to loadModule().

#### Value

If the load takes place, the module environment is returned. Usually however the function is called for its side effects.

## Note

This function requires version 2.15.0 of R or later, in order to use load actions, introduced in that version. See the note in the help page for [setRcppClass\(](#page-32-1)) for details.

## Author(s)

John Chambers

## <span id="page-24-0"></span>See Also

[setRcppClass\(](#page-32-1)) to avoid the explicit call.

[loadRcppModules\(](#page-24-1)) for a (deprecated) shotgun procedure to load all modules.

## Examples

```
## Not run:
loadModule("yada", TRUE) # load all the objects from module "yada"
## End(Not run)
```
loadRcppModules-deprecated *Loads Rcpp modules on package startup*

## <span id="page-24-1"></span>Description

*Note:* As of release 0.12.5, this function is deprecated; [loadModule](#page-22-1) should be used instead.

Function to simplify loading Rcpp modules contained in a package. This function must be called from the .onLoad function of a package. It uses the RcppModules field of the package DESCRIPTION file to query the names of the modules that the package should export, loads each module, and [populate](#page-27-1) each module into the package NAMESPACE.

#### Usage

```
loadRcppModules(direct=TRUE)
```
#### Arguments

direct if TRUE the content of the module is exposed in the namespace. Otherwise, the module is exposed.

## See Also

[populate](#page-27-1), [loadModule](#page-22-1)

<span id="page-25-2"></span><span id="page-25-0"></span>

Retrieves an Rcpp module from a dynamic library, usually associated with a package.

## Usage

Module(module, PACKAGE = , where = , mustStart = )

## Arguments

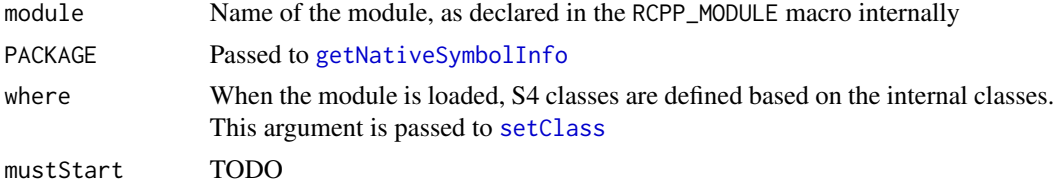

## Value

An object of class [Module](#page-25-1) collecting functions and classes declared in the module.

<span id="page-25-1"></span>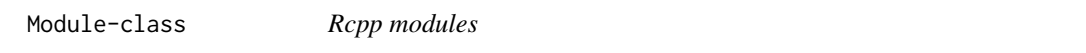

## Description

Collection of internal c++ functions and classes exposed to R

## Objects from the Class

modules are created by the link{Module} function

## Methods

 $$ signal = "Module": extract a function or a class from the module.$ prompt signature(object = "Module"): generates skeleton of a documentation for a Module. show signature(object = "Module"): summary information about the module. initialize signature(.Object = "Module"): ...

## See Also

The [Module](#page-25-2) function

<span id="page-26-1"></span><span id="page-26-0"></span>The Rcpp::plugins attribute is added to a C++ source file to specify the [inline plugins](#page-0-0) that should be used in the compilation.

// [[Rcpp::plugins(plugin1, plugin2)]]

### Arguments

... Plugins to add to the compilation.

## Details

Plugins must be registered using the [registerPlugin](#page-31-1) function.

When included within a [sourceCpp](#page-34-1) translation unit, the configuration-related fields of the plugin (e.g. env and LinkingTo) are utilized, however the code-generation fields (e.g. includes and body) are not.

## Note

Rcpp includes a built-in cpp11 plugin that adds the flags required to enable C++11 features in the compiler.

## See Also

[registerPlugin](#page-31-1)

#### Examples

```
## Not run:
// [[Rcpp::plugins(cpp11)]]
// [[Rcpp::export]]
int useCpp11() {
   auto x = 10;
    return x;
}
## End(Not run)
```
<span id="page-27-1"></span><span id="page-27-0"></span>

Populates a namespace or an environment with the content of a module

#### Usage

populate(module, env)

#### Arguments

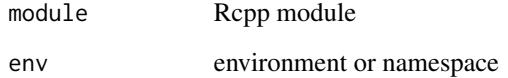

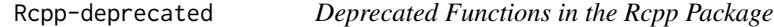

## Description

These functions are provided for compatibility with older versions of the Rcpp package only, and may be removed in future versions.

## Details

- [loadRcppModules](#page-24-1) calls should now be replaced by [loadModule](#page-22-1) calls, one per Module.
- [LdFlags](#page-22-2) and [RcppLdFlags](#page-22-2) are no longer required as no library is provided (or needed) by Rcpp (as it was up until release 0.10.1).

## Author(s)

Dirk Eddelbuettel and Romain Francois

<span id="page-28-1"></span><span id="page-28-0"></span>Rcpp.package.skeleton *Create a skeleton for a new package depending on Rcpp*

## Description

Rcpp.package.skeleton automates the creation of a new source package that intends to use features of Rcpp.

It is based on the [package.skeleton](#page-0-0) function which it executes first.

## Usage

```
Rcpp.package.skeleton(name = "anRpackage", list = character(),
environment = .GlobalEnv, path = ".", force = FALSE,
code_files = character(), cpp_files = character(),
example_code = TRUE, attributes = TRUE, module = FALSE,
author = "Your Name",
maintainer = if(missing( author)) "Your Name" else author,
email = "your@email.com",
license = "GPL (>= 2)"\lambda
```
## Arguments

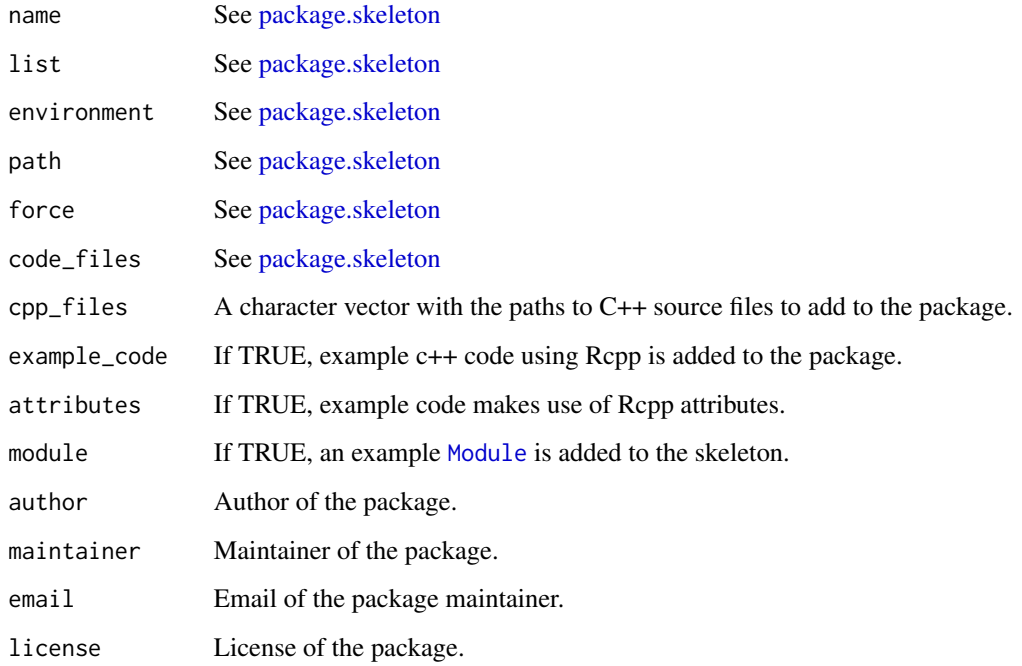

## Details

In addition to [package.skeleton](#page-0-0) :

The 'DESCRIPTION' file gains an Imports line requesting that the package depends on Rcpp and a LinkingTo line so that the package finds Rcpp header files.

The 'NAMESPACE' gains a useDynLib directive as well as an importFrom(Rcpp, evalCpp to ensure instantiation of Rcpp.

The 'src' directory is created if it does not exists.

If cpp\_files are provided then they will be copied to the 'src' directory.

If the example\_code argument is set to TRUE, example files 'rcpp\_hello\_world.h' and 'rcpp\_hello\_world.cpp' are also created in the 'src'. An R file 'rcpp\_hello\_world.R' is expanded in the 'R' directory, the rcpp\_hello\_world function defined in this files makes use of the C++ function 'rcpp\_hello\_world' defined in the C++ file. These files are given as an example and should eventually by removed from the generated package.

If the attributes argument is TRUE, then rather than generate the example files as described above, a single 'rcpp\_hello\_world.cpp' file is created in the 'src' directory and it's attributes are compiled using the [compileAttributes](#page-7-1) function. This leads to the files 'RcppExports.R' and 'RcppExports.cpp' being generated. They are automatically regenerated from *scratch* each time [compileAttributes](#page-7-1) is called. Therefore, one should not modify by hand either of the 'RcppExports' files.

If the module argument is TRUE, a sample Rcpp module will be generated as well.

#### Value

Nothing, used for its side effects

#### References

Read the *Writing R Extensions* manual for more details.

Once you have created a *source* package you need to install it: see the *R Installation and Administration* manual, [INSTALL](#page-0-0) and [install.packages](#page-0-0).

#### See Also

[package.skeleton](#page-0-0)

#### Examples

```
## Not run:
# simple package
Rcpp.package.skeleton( "foobar" )
# package using attributes
Rcpp.package.skeleton( "foobar", attributes = TRUE )
# package with a module
Rcpp.package.skeleton( "testmod", module = TRUE )
```
<span id="page-29-0"></span>

## <span id="page-30-0"></span>Rcpp.plugin.maker 31

```
# the Rcpp-package vignette
vignette( "Rcpp-package" )
# the Rcpp-modules vignette for information about modules
vignette( "Rcpp-modules" )
## End(Not run)
```
Rcpp.plugin.maker *Facilitating making package plugins*

## Description

This function helps packages making inline plugins.

## Usage

```
Rcpp.plugin.maker(
  include.before = "",
  include.after = ",
 LinkingTo = unique(c(package, "Rcpp")),
  Depends = unique(c(package, "Rcpp")),
  Imports = unique(c(package, "Rcpp")),
  libs = ",
 Makevars = NULL,
 Makevars.win = NULL,
 package = "Rcpp"
\mathcal{E}
```
## Arguments

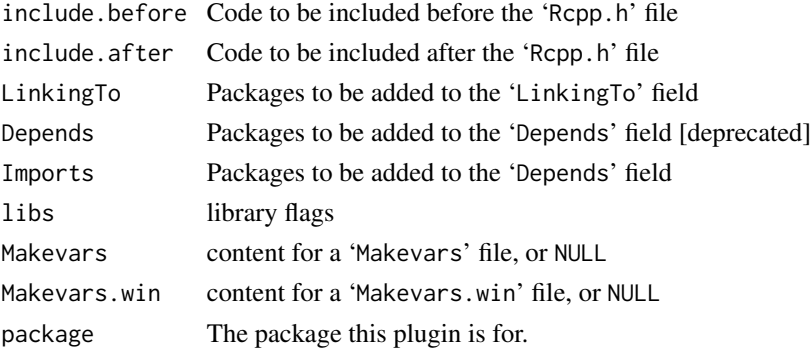

#### Value

A function that is suitable as a plugin. See for example the 'RcppArmadillo' package that uses this to create its inline plugin.

<span id="page-31-0"></span>

Unit tests results for package Rcpp.

Unit tests are run automatically at build time and reports are included in the 'doc' directory as html or text.

#### See Also

#### Examples

```
# unit tests are in the unitTests directory of the package
list.files( system.file("unitTests", package = "Rcpp" ),
pattern = "^runit", full = TRUE )
# trigger the unit tests preparation, follow printed instructions
# on how to run them
## Not run:
source( system.file("unitTests", "runTests.R", package = "Rcpp" ) )
## End(Not run)
```
<span id="page-31-1"></span>registerPlugin *Register an inline plugin*

## Description

Register an [inline plugin](#page-0-0) for use with [sourceCpp](#page-34-1) or [cppFunction](#page-9-1). Inline plugins are functions that return a list with additional includes, environment variables, and other compilation context.

#### Usage

```
registerPlugin(name, plugin)
```
#### Arguments

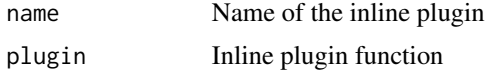

## Details

Plugins can be added to [sourceCpp](#page-34-1) compilations using the Rcpp:: plugins attribute.

## <span id="page-32-0"></span>setRcppClass 33

## See Also

[Rcpp::plugins](#page-26-1)

<span id="page-32-1"></span>setRcppClass *Create a Class Extending a C++ Class*

## Description

These routines create a class definition in R for an exposed C++ class, setting up and executing a load action to incorporate the C++ pointer information. Neither function should normally need to be called directly; for most applications, a call to [exposeClass\(](#page-16-1)) will create both C++ and R code files to expose the C++ class.

#### Usage

```
setRcppClass(Class, CppClass = , module = , fields = list(), contains = ,
             methods = , saveAs = Class, where = , \dots)
loadRcppClass(Class, CppClass = , module = , fields = character(),
             contains = character(),
              methods = , saveAs = Class, where = , \dots)
```
#### Arguments

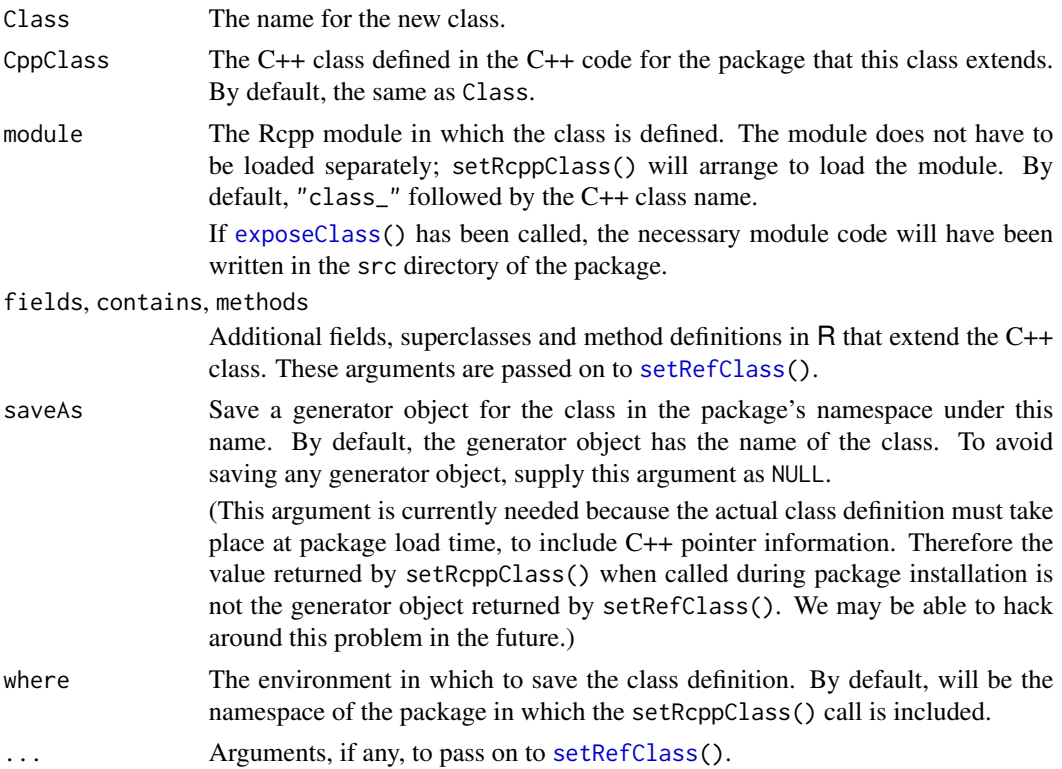

## <span id="page-33-0"></span>Details

The call to these functions normally appears in the source code for a package; in particular, a call is written in an R source file when [exposeClass\(](#page-16-1)) is called.

R code for this class or (preferably) a subclass can define new fields and methods for the class. Methods for the R class can refer to methods and fields defined in C++ for the C++ class, if those have been exposed.

The fields and methods defined can include overriding C++ fields or methods. Keep in mind, however, that R methods can refer to C++ fields and methods, but not the reverse. If you override a C++ field or method, you essentially need to revise all code that refers to that field or method. Otherwise, the C++ code will continue to use the old C++ definition.

## Value

At load time, a generator for the new class is created and stored according to the saveAs argument, typically under the name of the class.

The value returned at installation time is a dummy. Future revisions of the function may allow us to return a valid generator at install time. We recommend using the standard style of assigning the value to the name of the class, as one would do with [setRefClass](#page-0-0).

#### **Note**

This function and function  $1$ oadModule() require version 2.15.0 of  $\overline{R}$  or later, in order to use load actions, introduced in that version.

A subtle way this can fail is by somehow loading a legitimate binary version of your package (installed under a valid version of R) into a session with an older R. In this case the load actions created in the binary package will simply not be called. None of the modules will be loaded and none of the classes created.

If your symptom is that classes or other objects from modules don't exist, check the R version.

#### Author(s)

John Chambers

#### Examples

```
## Not run:
setRcppClass("World",
   module = "yada",
   fields = list(more = "character"),
   methods = list(test = function(what) message("Testing: ", what, "; ", more)),
   saveAs = "genWorld"
        )
```
## End(Not run)

<span id="page-34-1"></span><span id="page-34-0"></span>sourceCpp parses the specified C++ file or source code and looks for functions marked with the [Rcpp::export](#page-14-1) attribute and RCPP\_MODULE declarations. A shared library is then built and its exported functions and Rcpp modules are made available in the specified environment.

## Usage

```
sourceCpp(file = "", code = NULL, env = globalenv(), embeddedR = TRUE, rebuild = FALSE,
      cacheDir = getOption("rcpp.cache.dir", tempdir()), cleanupCacheDir = FALSE,
          showOutput = verbose, verbose = getOption("verbose"), dryRun = FALSE,
          windowsDebugDLL = FALSE, echo = TRUE)
```
## Arguments

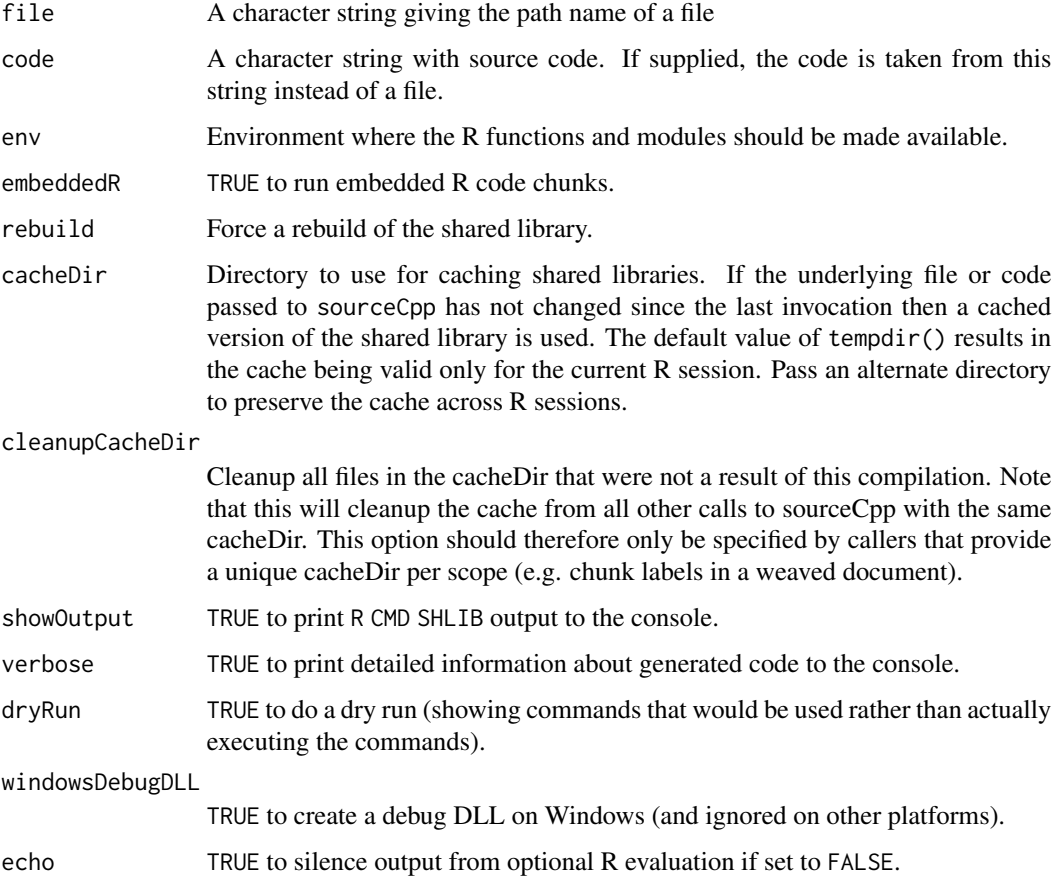

## Details

If the code parameter is provided then the file parameter is ignored.

Functions exported using sourceCpp must meet several conditions, including being defined in the global namespace and having return types that are compatible with Rcpp::wrap and parameter types that are compatible with Rcpp::as. See the [Rcpp::export](#page-14-1) documentation for more details.

Content of Rcpp Modules will be automatically loaded into the specified environment using the [Module](#page-25-2) and [populate](#page-27-1) functions.

If the source file has compilation dependencies on other packages (e.g. Matrix, ReppArmadillo) then an Rcpp:: depends attribute should be provided naming these dependencies.

It's possible to embed chunks of R code within a C++ source file by including the R code within a block comment with the prefix of /\*\*\* R. For example:

/\*\*\* R

# Call the fibonacci function defined in C++ fibonacci(10)

#### \*/

Multiple R code chunks can be included in a C++ file. R code is sourced after the C++ compilation is completed so all functions and modules will be available to the R code.

#### Value

Returns (invisibly) a list with two elements:

functions Names of exported functions modules Names of Rcpp modules

#### Note

The sourceCpp function will not rebuild the shared library if the source file has not changed since the last compilation.

The sourceCpp function is designed for compiling a standalone source file whose only dependencies are R packages. If you are compiling more than one source file or have external dependencies then you should create an R package rather than using sourceCpp. Note that the [Rcpp::export](#page-14-1) attribute can also be used within packages via the [compileAttributes](#page-7-1) function.

If you are sourcing a C++ file from within the src directory of a package then the package's LinkingTo dependencies, inst/include, and src directories are automatically included in the compilation.

If no Rcpp::export attributes or RCPP\_MODULE declarations are found within the source file then a warning is printed to the console. You can disable this warning by setting the rcpp.warnNoExports option to FALSE.

<span id="page-35-0"></span>

## <span id="page-36-0"></span>sourceCpp 37

## See Also

[Rcpp::export](#page-14-1), [Rcpp::depends](#page-12-1), [cppFunction](#page-9-1), [evalCpp](#page-13-1)

## Examples

```
## Not run:
sourceCpp("fibonacci.cpp")
sourceCpp(code='
 #include <Rcpp.h>
 // [[Rcpp::export]]
 int fibonacci(const int x) {
    if (x == 0) return(0);
   if (x == 1) return(1);
    return (fibonacci(x - 1)) + fibonacci(x - 2);
 }'
\overline{)}
```

```
## End(Not run)
```
# <span id="page-37-0"></span>**Index**

∗ classes C++Class-class, [4](#page-3-0) C++Constructor-class, [5](#page-4-0) C++Field-class, [5](#page-4-0) C++Function-class, [6](#page-5-0) C++Object-class, [7](#page-6-0) C++OverloadedMethods-class, [7](#page-6-0) exposeClass, [17](#page-16-0) Module-class, [26](#page-25-0) setRcppClass, [33](#page-32-0) ∗ interface LdFlags-deprecated, [23](#page-22-0) loadRcppModules-deprecated, [25](#page-24-0) Rcpp-deprecated, [28](#page-27-0) Rcpp-package, [3](#page-2-0) Rcpp.plugin.maker, [31](#page-30-0) ∗ manip populate, [28](#page-27-0) ∗ methods .DollarNames-methods, [4](#page-3-0) formals<–methods, [20](#page-19-0) ∗ programming demangle, [12](#page-11-0) exposeClass, [17](#page-16-0) LdFlags-deprecated, [23](#page-22-0) loadModule, [23](#page-22-0) Module, [26](#page-25-0) Rcpp-deprecated, [28](#page-27-0) Rcpp-package, [3](#page-2-0) Rcpp.package.skeleton, [29](#page-28-0) RcppUnitTests, [32](#page-31-0) .DollarNames,ANY-method *(*.DollarNames-methods*)*, [4](#page-3-0) .DollarNames,C++Object-method *(*.DollarNames-methods*)*, [4](#page-3-0) .DollarNames,Module-method *(*.DollarNames-methods*)*, [4](#page-3-0) .DollarNames-methods, [4](#page-3-0) .environment, *[5](#page-4-0)*, *[7](#page-6-0)*

\$,C++Class-method *(*C++Class-class*)*, [4](#page-3-0) \$,C++Object-method *(*C++Object-class*)*, [7](#page-6-0) \$,Module-method *(*Module-class*)*, [26](#page-25-0) \$<-,C++Object-method *(*C++Object-class*)*, [7](#page-6-0)

areMacrosDefined *(*evalCpp*)*, [14](#page-13-0)

C++Class, *[6](#page-5-0)* C++Class-class, [4](#page-3-0) C++Constructor, *[4](#page-3-0)* C++Constructor-class, [5](#page-4-0) C++Field, *[4](#page-3-0)* C++Field-class, [5](#page-4-0) C++Function-class, [6](#page-5-0) C++Object-class, [7](#page-6-0) C++OverloadedMethods, *[4](#page-3-0)* C++OverloadedMethods-class, [7](#page-6-0) compileAttributes, [8,](#page-7-0) *[15,](#page-14-0) [16](#page-15-0)*, *[22](#page-21-0)*, *[30](#page-29-0)*, *[36](#page-35-0)* compilerCheck, [9](#page-8-0) cppFunction, [10,](#page-9-0) *[12](#page-11-0)[–15](#page-14-0)*, *[32](#page-31-0)*, *[37](#page-36-0)*

demangle, [12](#page-11-0) dependsAttribute, [13](#page-12-0)

environment, *[5](#page-4-0)*, *[7](#page-6-0)*, *[10](#page-9-0)* envRefClass, *[5](#page-4-0)*, *[7](#page-6-0)* evalCpp, *[11](#page-10-0)*, [14,](#page-13-0) *[37](#page-36-0)* exportAttribute, [15](#page-14-0) exposeClass, [17,](#page-16-0) *[33,](#page-32-0) [34](#page-33-0)*

formals<–methods, [20](#page-19-0) formals<-,C++Function-method *(*formals<–methods*)*, [20](#page-19-0) function, *[6](#page-5-0)*

getNativeSymbolInfo, *[26](#page-25-0)* getRcppVersion, [20](#page-19-0)

initialize,Module-method *(*Module-class*)*, [26](#page-25-0)

#### INDEX  $39$

```
inline plugin, 10, 13, 32
inline plugins, 8, 10, 27
INSTALL, 30
install.packages, 30
interfacesAttribute, 21
LdFlags, 28
LdFlags (LdFlags-deprecated), 23
LdFlags-deprecated, 23
loadModule, 23, 25, 28, 34
loadRcppClass (setRcppClass), 33
loadRcppModules, 25, 28
loadRcppModules
        (loadRcppModules-deprecated),
        25
loadRcppModules-deprecated, 25
Module, 4, 24, 26, 26, 29, 36
Module-class, 26
OptionalFunction, 6
package.skeleton, 29, 30
packageVersion, 21
pluginsAttribute, 27
populate, 25, 28, 36
PossibleMethod, 6
print.bytes (demangle), 12
prompt,Module-method (Module-class), 26
Rcpp (Rcpp-package), 3
Rcpp-deprecated, 28
Rcpp-package, 3
Rcpp.package.skeleton, 21, 29
Rcpp.plugin.maker, 31
Rcpp::depends, 22, 36, 37
Rcpp::export, 9, 22, 35–37
Rcpp::interfaces, 8, 9, 16
Rcpp::plugins, 32, 33
RcppClass-class (setRcppClass), 33
RcppLdFlags, 28
RcppLdFlags (LdFlags-deprecated), 23
RcppUnitTests, 32
refClass, 5, 7
refObject, 5, 7
registerPlugin, 27, 32
```
setClass, *[26](#page-25-0)* setLoadAction, *[24](#page-23-0)* setRcppClass, *[19](#page-18-0)*, *[24,](#page-23-0) [25](#page-24-0)*, [33](#page-32-0) setRefClass, *[33,](#page-32-0) [34](#page-33-0)* show,C++Class-method *(*C++Class-class*)*, [4](#page-3-0) show,C++Function-method *(*C++Function-class*)*, [6](#page-5-0) show,C++Object-method *(*C++Object-class*)*, [7](#page-6-0) show,Module-method *(*Module-class*)*, [26](#page-25-0) sizeof *(*demangle*)*, [12](#page-11-0) sourceCpp, *[11](#page-10-0)*, *[13](#page-12-0)[–16](#page-15-0)*, *[27](#page-26-0)*, *[32](#page-31-0)*, [35](#page-34-0)